# COMP1511 - Programming Fundamentals

Week 2 - Lecture 4

## What did we learn last lecture?

- **EVERYTHING!** A recap of the C we've seen so far
- Problem Solving
- Continuing work with if and else statements
- Showing more use of #define constants
- Using more Relational and Logical Operators
- Showing some use of Modulus

# What are we covering today?

#### Looping

- Repetitive tasks shouldn't require repetitive coding
- "while" loops
- How to start and stop loops
- Some interesting things we can do with them

## **Executing the same code more than once**

#### Sometimes we need to repeat our work

- C normally executes in order, line by line
- if statements allow us to "turn on or off" parts of our code
- But up until now, we don't have a way to repeat code
- Copy-pasting the same code again and again is not a feasible solution

## While Loops

#### The format is very similar to if statements

```
// expression is checked at the start of every loop
while (expression) {
    // this will run again and again
    // until the expression is evaluated as false
}
// When the program reaches this }, it will jump
// back to the start of the while loop
```

## While Loops

#### "while" is a C keyword that lets us loop code

- Format is very similar to an **if** statement
- The "question" in the (brackets) functions very similarly
- If it's true, the body of the while loop will run
- If it's false, the body won't run and the program will continue
- Once a while reaches the end of its { } it will start again

## While Loop Control

#### We can use a variable to control how many times a while loop runs

- We call this variable a "loop counter"
- It's an int that's declared outside the loop
- It's "termination condition" can be checked in the while expression
- It will be updated inside the loop

#### We can also use a variable to decide to exit a loop at any time

- We call this variable a "sentinel"
- It's like an on/off switch for the loop

## While Loop with a Loop Counter

```
// an integer outside the loop
int counter = 0;

while (counter < 10) {
    printf("We have looped %d times.\n", counter);
    counter = counter + 1;
}

// When counter hits 10 and the loop's test fails
// the program will exit the loop</pre>
```

## While Loops and Termination

It's actually very easy to make a program that goes forever

Consider the following while loop:

```
while (1 < 2) {
    // Never going to give you up
    // Never going to let you down . . .
}</pre>
```

# Using a Sentinel Variable with While Loops

A sentinel is a variable we use to decide when to exit a while loop

```
// an integer outside the loop
int end loop = 0;
// The loop will exit if it reads an odd number
while (end loop == 0) {
    int input number;
    printf("Please type in a number: ");
    scanf("%d", &input number);
    if (input number % 2 == 0) {
        printf("Number is even.\n");
    } else {
        printf("Number is odd.\n");
        end loop = 1;
```

## While Loops inside While Loops

#### If we put a loop inside a loop . . .

- Each time a loop runs
- It runs the other loop
- The inside loop ends up running a LOT of times

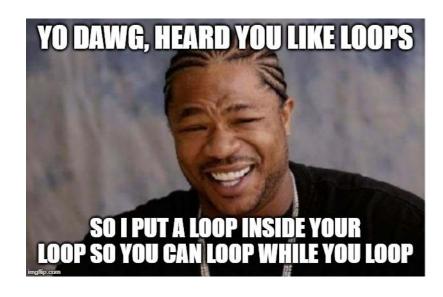

## A loop within a loop

```
int y = 0;
// loop through and print multiple rows
while (y < 10) { // we have printed y rows
    // print a single row
    int x = 0;
    while (x < 10) { // we have printed x stars in this row
        printf("*");
        x = x + 1;
    // the row is finished, start the next line
    printf("\n");
    y = y + 1;
```

## **Drawing a grid of stars**

#### The previous slide's code:

- Sets up a loop using y
- In each loop of y, sets up a loop using x
- The x loop writes multiple \*s to the terminal
- Then the y loop finishes, writing n so the line ends

## What do the curly braces do?

#### What goes on inside the curly braces stays inside the curly braces

- Look closely at the declaration of int x in the grid drawing code
- The use of x is contained inside a set of curly braces { }
- This means that **x** will only exist inside those braces
- The variable **x** will actually disappear each time the **y** loop finishes!

#### Curly braces create the "scope" of a program

Anything created inside them only lasts as long as they do!

## **Break Time!**

#### While loops, if statements etc, it's all code!

- An **if** statement is some code
- A while loop is also some code

#### This means that you can:

- Put ifs inside while loops
- Put while loops inside ifs or elses
- Put while loops inside while loops inside if statements etc etc!
- Just watch out for confusing ourselves!

# **Dice Statistics, a Looping Program**

#### The following program:

I need a program that will show me all the different ways to roll two dice

If I pick a number, it will tell me all the ways those two dice can reach that total

It will also tell me what my odds are of rolling that number

## **Break it down**

#### What components will we need?

- We need all possible values of the two dice
- We need all possible totals of adding them together
- Seems like we're going to be looping through all the values of one die and adding them to all the values of the other die

Let's start with a simple program then go for our bigger goals later

## Code for all possible dice rolls

```
int main (void) {
    int die one size;
    int die two size;
    // User decides the two dice sizes
    printf("Please enter the size of the first die: ");
    scanf("%d", &die one size);
    printf("Please enter the size of the second die: ");
    scanf("%d", &die two size);
    // Then loop through both dice
```

## Code for all possible dice rolls continued

```
// loop through and see all the values that the two dice can roll
int die1 = 1;
while (die1 <= die one size) { // seen die1 - 1 values</pre>
    int die2 = 1:
    while (die2 <= die two size) { // seen die2 - 1 values</pre>
        printf(
             "%d, %d. Total: %d\n",
            die1, die2, die1 + die2
        );
        die2++;
    die1++;
```

# **Quick Pause for new C syntax**

#### Incrementing just got a little easier

```
int die1 = 0;
int die2 = 0;

// The following two lines have the
// same effect on their variables
die1 = die1 + 1;
die2++;

// both variables now == 1
```

## We can now see all possible dice rolls

- We have all possibilities listed
- We know all the totals
- We could also count how many times the dice were rolled

#### Let's try now isolating a single target number

 Check the targets of the rolls and output only if they match our target value

# Now with a target number

```
int main (void) {
    int die one size;
    int die two size;
    int target value;
    // User decides the two dice sizes and target
    printf("Please enter the size of the first die: ");
    scanf("%d", &die one size);
    printf("Please enter the size of the second die: ");
    scanf("%d", &die two size);
    printf("Please enter the target value: ");
    scanf("%d", &target value);
```

## Output the rolls that match the target

```
// loop through and output rolls with totals that match the target
int die1 = 1;
while (die1 <= die one size) { // seen die1 - 1 values so far
    int die2 = 1;
    while (die2 <= die two size) { // seen die2 - 1 values so far</pre>
        int total = die1 + die2;
        if (total == target value) {
            printf(
                "%d, %d. Total: %d\n",
                die1, die2, total
            );
        die2++;
    } // die2 = die two size + 1
    die1++;
} // die1 = die one size + 1
```

# **Getting there!**

#### We now have a program that can identify the correct rolls

- If we want the odds, we just compare the target rolls vs the rest
- If we count the number of rolls that added to the target value
- And we count the total number of rolls
- We can do some basic maths and divide the successful rolls by the total
- That should give us our chances of getting that number

## How do we count our successful rolls?

#### We can count using ints

- We can keep a counting variable outside the loop
- This will increment only on successes
- We can either calculate or count our total
- Dividing them will give us the fraction chance of rolling our target number

# **Measuring Successes**

#### Adding some variables to count results

- integers (die one size, die two size) for the two dice sizes
- **integer** (target\_value) for the target value
- **integer** (num\_successes) for the number of successes
- **integer** (num rolls) for the number of rolls

## Making sure our loop records results

```
// loop through and output rolls with totals that match the target
int die1 = 1:
while (die1 <= die one size) { // seen die1 - 1 values</pre>
    int die2 = 1;
    while (die2 <= die two size) { // seen die2 - 1 values</pre>
        num rolls++;
        int total = die1 + die2;
        if (total == target value) { // target match
            num successes++;
            printf("%d, %d. Total: %d\n",
                    die1, die2, total);
        die2++;
    die1++;
```

# **Output our Percentage**

# There's an issue with the previous code ...

#### Did you notice the issue?

- Our code outputs 0 percent a lot more than it should
- This is even after we know it's counting the successes correctly

#### Integers do weird things with division in C

- After a division, the integers will throw away any fractions
- Since our "num\_successes/num\_rolls" will always be between zero and 1
- Our result can only be the integers 0 or 1
- And anything less than 1 will end up having its fraction dropped!

## **Doubles to the rescue**

#### Luckily we have a variable type that will store a fraction

- Result of a division will be a double if one of the variables in it is a double
- We could change one of the variables in our division to a double
- This could be done in the declaration of the variable
- But we can also just do it at the point it is used!

```
// int * double = double
// The second number will appear as a double to the division!
int percentage = num_successes/(num_rolls * 1.0) * 100;
```

## The Challenge ... did we need to do all this work?

#### This program didn't actually need everything we did today

- There's a much simpler way to list the rolls that sum to a target number
- There's also a much simpler way to find the total number of rolls
- If we just use a bit more maths and less raw coding . . .

See what you can come up with!

## What did we learn today?

#### While Loops

- Repeating execution of code
- We've made some loops
- We've shown how to loop inside other loops
- We've shown different ways to end loops